# **PGD du projet "SENOVIE France"**

Plan de gestion de données créé à l'aide de DMP OPIDoR, basé sur le modèle "Science Europe : modèle structuré" fourni par Science Europe.

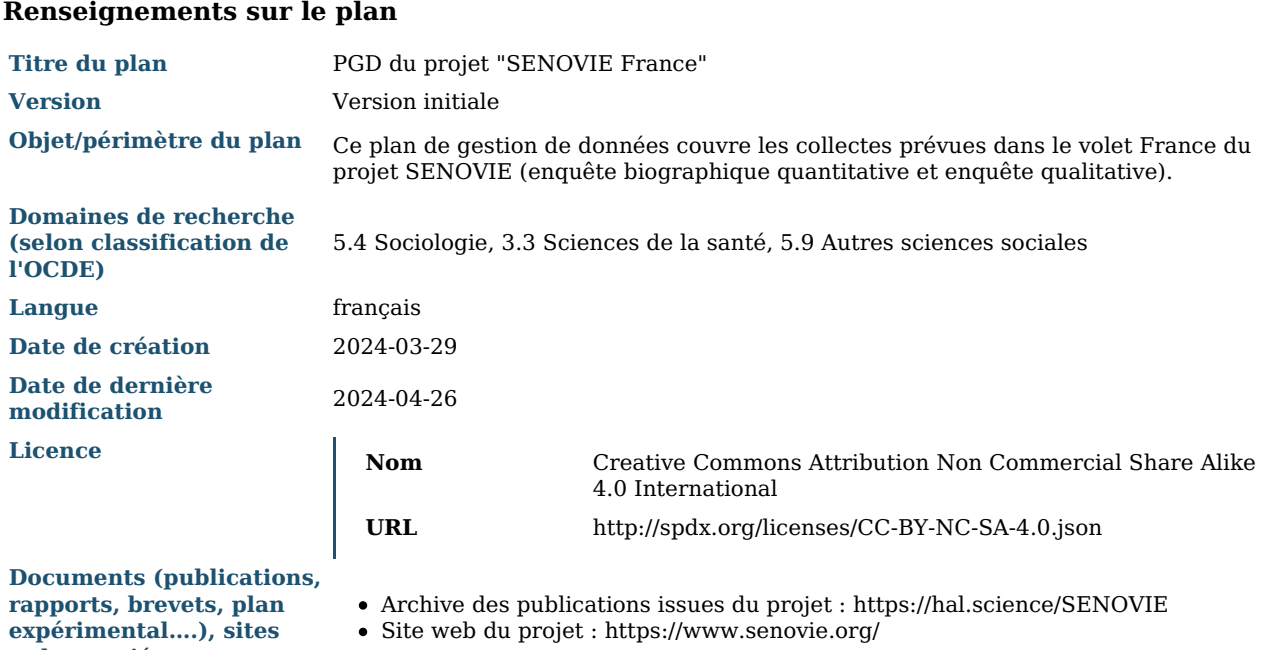

**web associés**

**Renseignements sur le projet**

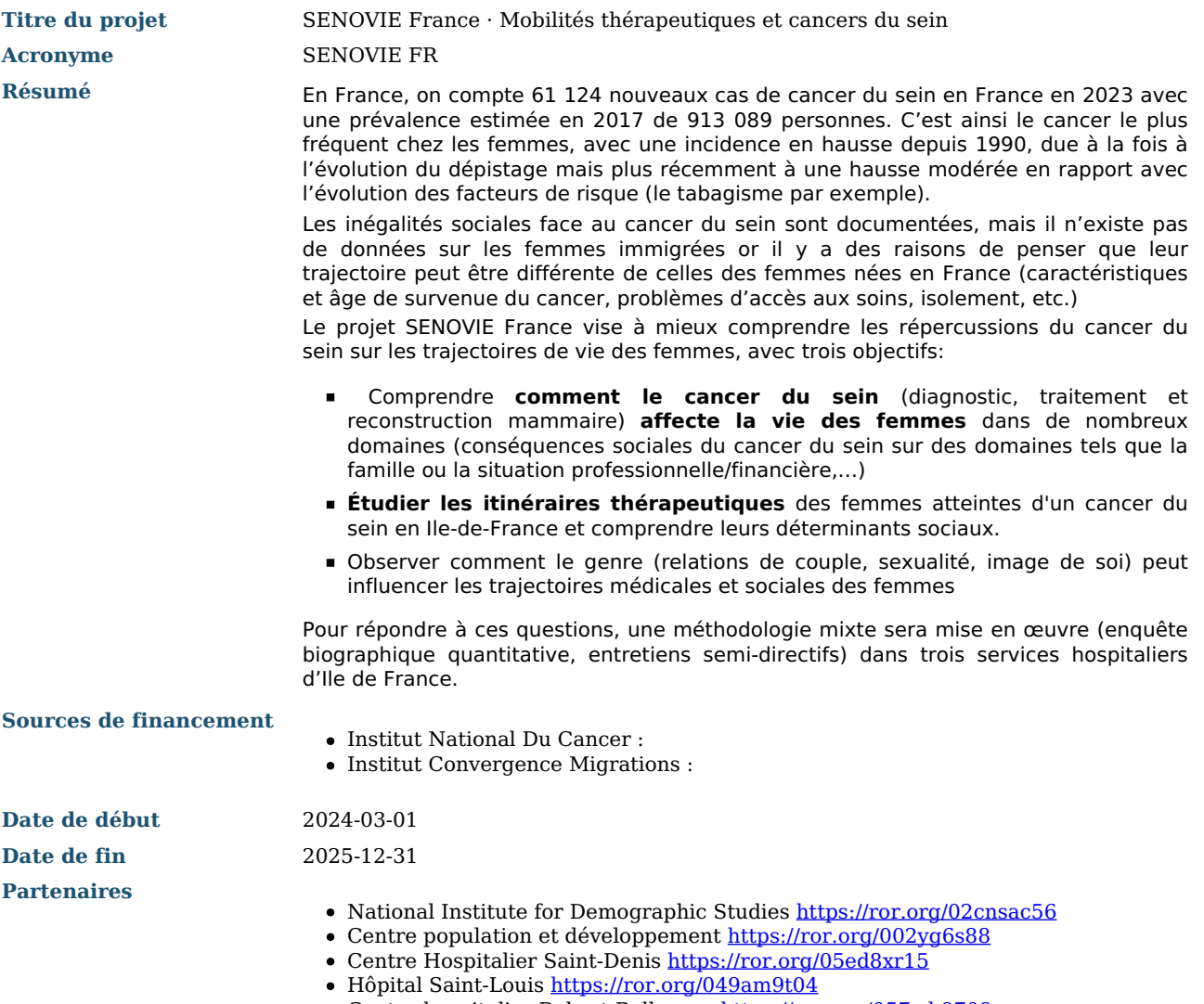

# Centre hospitalier Robert-Ballanger <u><https://ror.org/057wh9709></u>

## **Produits de recherche :**

1. Enquête SENOVIE France (Jeu de données)

## **Contributeurs**

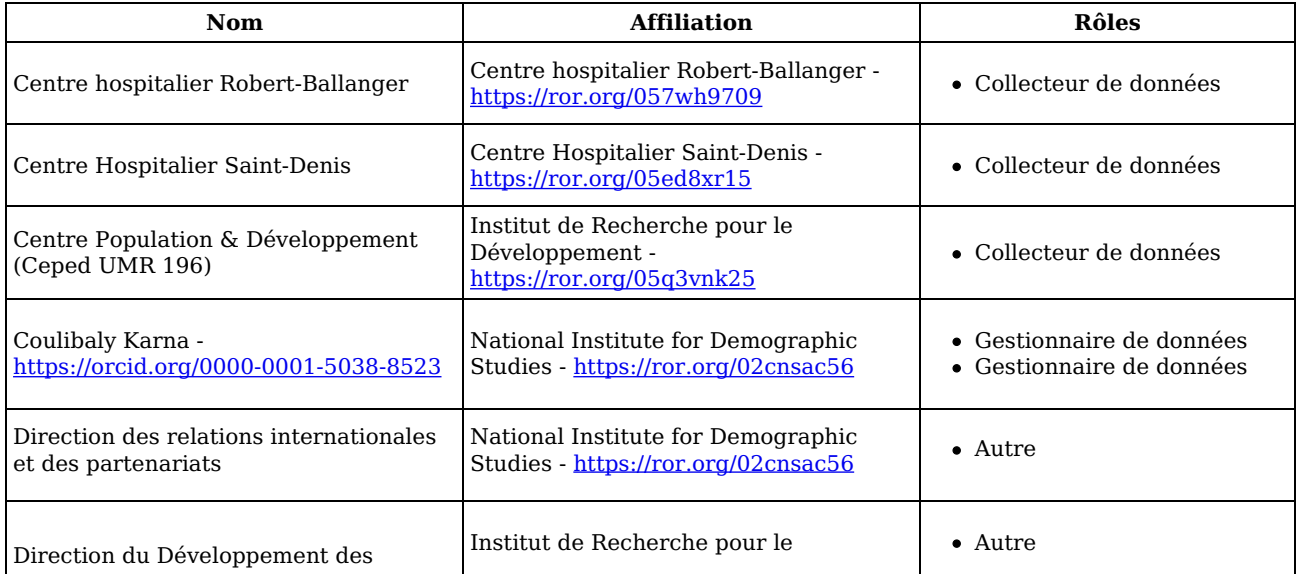

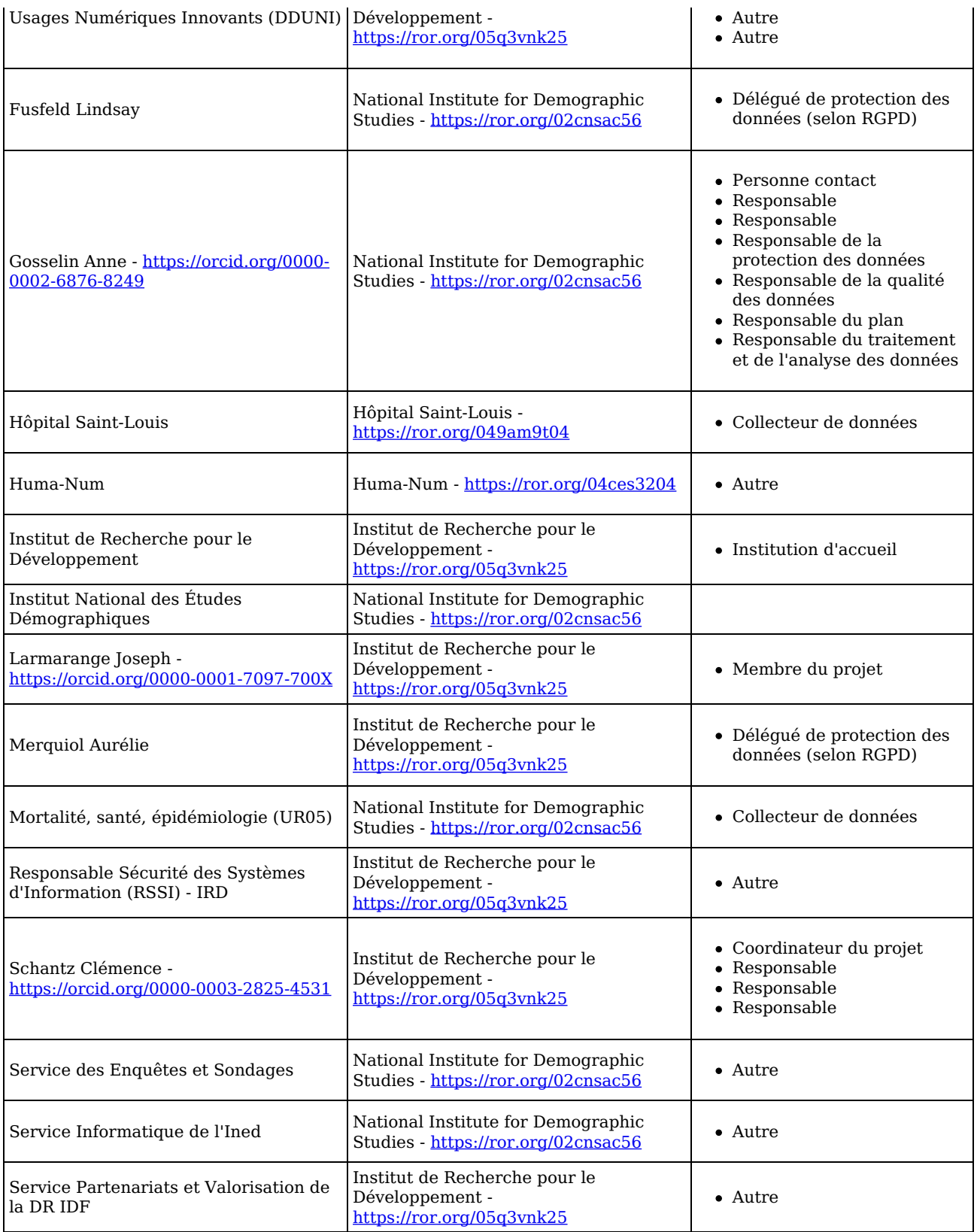

Droits d'auteur :

Le(s) créateur(s) de ce plan accepte(nt) que tout ou partie de texte de ce plan soit réutilisé et personnalisé si nécessaire pour un autre plan. Vous n'avez pas besoin de citer le(s) créateur(s) en tant que source. L'utilisation de toute partie de texte de ce plan n'implique pas que le(s) créateur(s) soutien(nen)t ou aient une quelconque relation avec votre projet ou votre soumission.

## **Description des données et collecte ou réutilisation de données existantes**

#### **Description générale du produit de recherche**

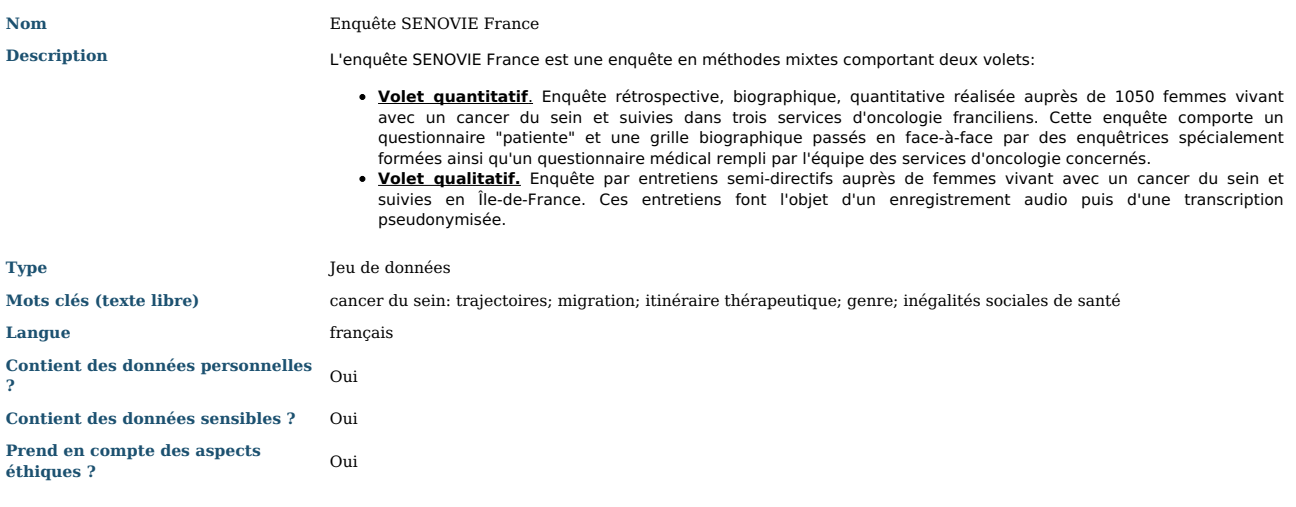

**Est-ce que des données existantes seront réutilisées ?**

**Justification** Dans l'enquête biographique, certaines données du dossier médical des participantes seront collectées au travers d'un questionnaire médical dédié.

**Comment seront produites/collectées les nouvelles données ?**

**Nom de la Enquête SENOVIE France** 

**Description Schéma récapitulatif de la collecte et du traitement des données**

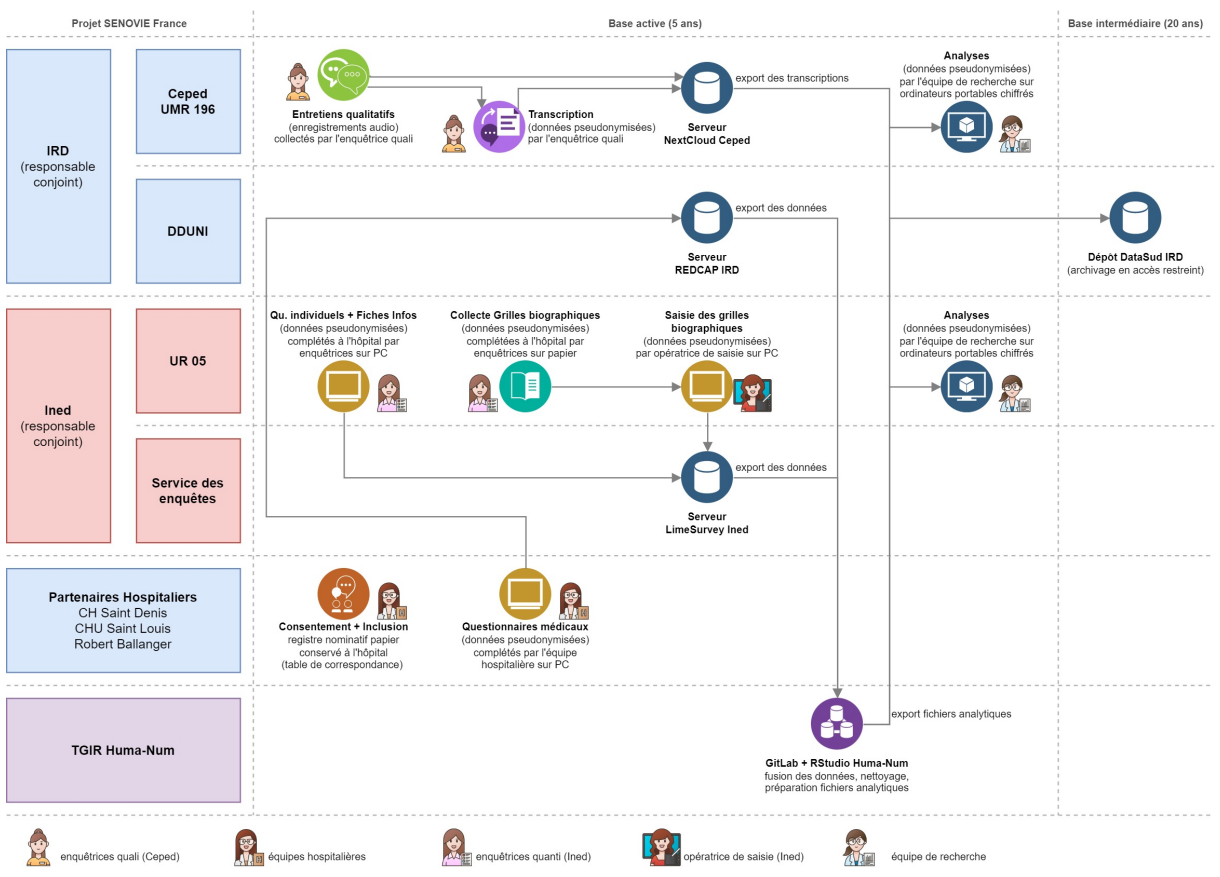

### **Volet quantitatif**

Les participantes seront recrutées dans trois structures hospitalières (CH Saint-Denis, CHU Saint-Louis, Hôpital Robert Ballanger). Un registre est établi pour chaque professionnel de santé qui inclut. Il permet de vérifier la qualité de l'échantillon (critères d'éligibilité, taux de participation, représentativité de l'échantillon). Le registre établit la liste de toutes les patientes éligibles présentes à la consultation. Il est composé de deux volets, un volet anonyme et un volet nominatif qui sera détaché avant la remise des registres aux membres de l'équipe de recherche. Le registre<br>est rempli par le professionnel de santé au cours de la consultation. Il

participer ainsi que quelques données sociodémographiques.

Pour chaque patiente sollicitée pour l'étude, le professionnel invite la patiente à lire attentivement la notice d'information de l'étude. À l'issue de l'acceptation de l'enquêtée pour participer à l'étude, le professionnel de santé remplit deux exemplaires du formulaire de consentement et les fait signer à l'enquêtée. Le professionnel de santé garde un exemplaire et donne le 2ª exemplaire à la patiente. Pour chaque patiente acceptant de participer à<br>l'enquête, le professionnel de santé colle une étiquette comportant un num d'anonymat sera donné par la patiente à l'enquêtrice. C'est le numéro porté sur ce carton (ou code patiente) qui sera utilisé comme seul identifiant pour les différents questionnaires d'enquête (questionnaire patiente et grille biographique, questionnaire médical). L'enquêtrice, de même que l'équipe de recherche, ne connaîtra donc pas l'identité de la patiente.

Les formulaires de consentement et le volet nominatif des registres (format papier) seront conservés par les équipes hospitalières. Pendant les douze mois de collecte, nous collecterons les données suivantes :

#### Questionnaire patiente et grille biographique.

- Le questionnaire patient et la grille biographique comportent les modules suivants :
	- 1) rétrospective sur toute la vie (historique résidentiel, professionnel),
	- 2) histoire des relations et enfants,
	- 3) nationalité, arrivée en France et séjour (pour les femmes immigrées),
	- 4) protection maladie,
	- 5) violences,
	- 6) cancer du sein,
	- 7) période Covid,
	- 8) conséquences économiques,
	- 9) santé, sexualité et bien-être.

La collecte sera réalisée dans le cadre d'un entretien en face à face avec une enquêtrice dédiée, recrutée et formée par l'Ined. La passation du questionnaire aura lieu dans les locaux des partenaires hospitaliers du projet (CH Saint-Denis, CHU Saint-Louis, Hôpital Robert Ballanger) dans des bureaux qui garantissent la confidentialité de l'entretien. Les questionnaires individuels seront saisis en temps réel sur un serveur sécurisé LimeSurvey de l'Ined. Les grilles biographiques seront collectées sur papier avant d'être saisies par un opérateur dédié sur le même serveur LimeSurvey.

• Questionnaire médical. Le questionnaire médical contient des questions sur les caractéristiques du cancer et des traitements suivis par les femmes. Il sera complété par le personnel hospitalier des centres partenaires. La saisie se fera sur le serveur sécurisé REDCap de l'IRD.

#### **Volet qualitatif**

L'objectif de ce volet qualitatif est de décrire en profondeur la manière dont s'articulent les trajectoires sanitaires, sociales et migratoires des femmes, et leur implication dans la prise en charge de femmes immigrées dans les services d'oncologie français.

Ce volet vise à répondre aux questions suivantes : quelles femmes circulent et dans quelles conditions ? Quels sont les défis et les obstacles qu'elles rencontrent ? Quelles sont les difficultés administratives, matérielles et sociales auxquelles elles sont confrontées ? Quels leviers peuvent être actionnés pour lever ces obstacles, sur quels acteurs peuvent-elles s'appuyer ? Quelles sont les expériences professionnelles, familiales, conjugales, affectives et corporelles de ces femmes ?

Pour répondre à ces questions, nous réaliserons des entretiens qualitatifs avec des femmes venant d'Afrique subsaharienne en Île-de-France pour leur traitement (après avoir été diagnostiquées dans leur pays d'origine) ainsi que des femmes immigrées dont le diagnostic a été fait en France. Nous avons pour objectif de réaliser une quarantaine d'entretiens en Île-de-France. Le nombre exact pourra varier selon le principe de saturation des données. Les entretiens seront enregistrés, pseudonymisés et retranscrits. Ils seront stockés sur un serveur sécurisé NextCloud du Ceped. Les entretiens seront analysés avec une démarche compréhensive qui vise à analyser les expériences telles qu'elles ont été vécues par ces femmes.

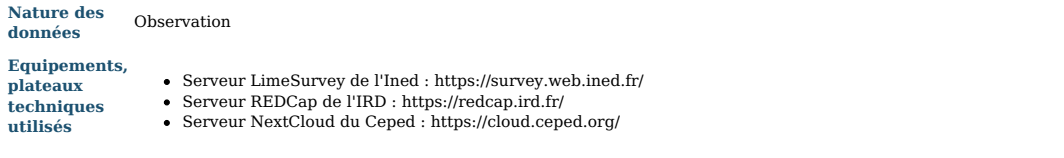

## **Documentation et qualité des données**

**Quelles métadonnées et quelle documentation (par exemple mode d'organisation des données) accompagneront les données ?**

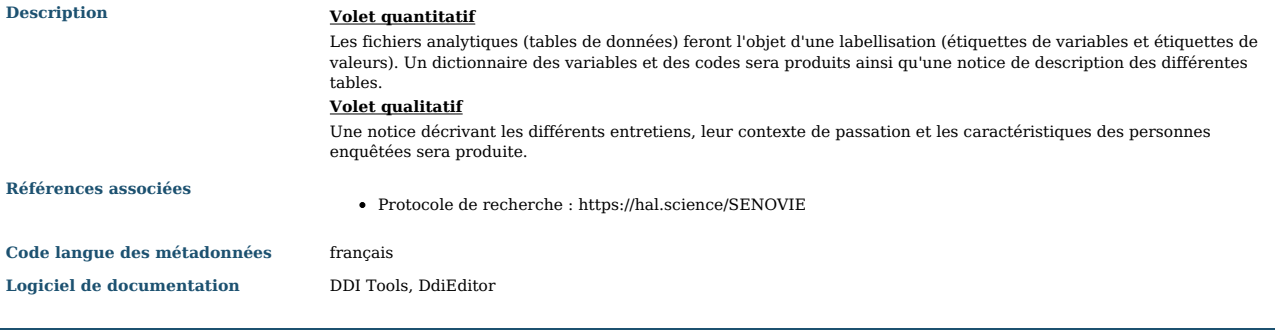

**Quelles seront les méthodes utilisées pour assurer la qualité scientifique des données ?**

**Description** Différentes mesures seront mises en œuvre pour contrôler de la qualité des données :

- Contrôle au fur et à mesure de la collecte du bon remplissage des questionnaires, débriefs hebdomadaires
- Double saisie d'une partie des grilles biographiques pour repérer les erreurs de saisie Tests de cohérence intra bases et entre les différentes bases
	-

## **Exigences légales et éthiques, code de conduite**

**Quelles seront les mesures appliquées pour assurer la protection des données à caractère personnel ?**

**Description** Le traitement des données à caractère personnel a fait l'objet d'une inscription au registre des traitements de l'IRD et d'une analyse d'impact (AIPD). Ce traitement est par ailleurs conforme à la MR-003 de la CNIL.

Comment les autres questions juridiques, comme la titularité ou les droits de propriété intellectuelle sur les données, seront-elles abordées ? **Quelle est la législation applicable en la matière ?**

Description **Inchargé de la Sout-Amerion de reversement** a déjà été signée entre l'Ined et l'IRD, afin de verser le budget de la<br>Collecte à l'Ined qui en est chargé. À cette convention de reversement s'ajoutera un avenant gestion des données pour préciser les responsabilités de chaque acteur.

**Comment les éventuelles questions éthiques seront-elles prises en compte, les codes déontologiques respectés ?**

**Description** Il s'agit d'une étude dans le domaine de la santé qui implique la personne humaine. Elle est réalisée dans le respect de la déclaration d'Helsinki et en conformité avec la loi Jardé (dispositions relatives aux recherches non interventionnelles (RIPH 3) Elle a été approuvée par le Comité de Protection des Personnes Est-1 (numéro national 2023-A01311- 44) en novembre 2023, et une déclaration de conformité à la MR 003 a été faite.

### **Information et consentement des participantes**

**Volet quantitatif**

Après présentation et remise d'une notice d'information, en cas d'acceptation, un consentement papier est signé et conservé dans les services hospitaliers.

#### **Volet qualitatif**

Un consentement est demandé avant la réalisation de tout entretien, et un consentement spécifique est demandé pour les enregistrements audios.

### **Traitement et analyse des données**

**Comment et avec quels moyens seront traitées les données ?**

**Description** Un schéma récapitulatif de la collecte et du traitement des données est disponible dans la section 1.3 **Volet quantitatif** Les questionnaires individuels et les grilles biographiques seront saisies sur un serveur LimeSurvey hébergé et géré par le service des enquêtes de l'Ined. Le questionnaire médical sera lui collecté sur une instance REDCap hébergée et gérée par la DDUNI de l'IRD. Les données d'enquêtes (pseudonymisées) seront exportées depuis ces deux plateformes puis déposées dans un répertoire privé sur le serveur GitLab de la TGIR Huma-Num. Un premier traitement des données sera réalisé sur la plateforme RStudio hébergée par Huma-Num afin de procéder à la fusion des tables, leur nettoyage, la production d'indicateurs et la génération de fichiers de données analytiques pour les équipes de recherche. Pour les analyses, les membres de l'équipe de recherche pourront récupérer les fichiers analytiques à partir du serveur GitLab (accès sécurisés par des comptes individuels et une gestion individuelle des droits). Les fichiers seront copiés sur les ordinateurs professionnels des membres de l'équipe de recherche. Tous ces ordinateurs sont paramétrés pour chiffrer les données stockées sur leur disque dur. Un compte individuel est nécessaire pour accéder au disque dur. **Volet qualitatif** Les enregistrements audios des entretiens individuels seront déposés sur le NextCloud sécurisé du Ceped hébergé en France sur <https://cloudeezy.com/>. Ils ne seront accessibles qu'aux enquêtrices du volet qualitatif, avec comptes individuels. Une transcription textuelle des fichiers audio, avec pseudonymisation des noms et des lieux, sera réalisée par les enquêtrices du volet qualitatif. Les transcriptions pseudonymisées des entretiens seront également déposées sur le NextCloud du Ceped et rendus accessibles aux membres de l'équipe de recherche pour analyses. **Equipements, plateaux techniques** NextCloud du Ceped : https://cloud.ceped.org/ Serveur GitLab Huma-Num : https://gitlab.huma-num.fr/

Serveur RStudio d'Huma-Num : https://r-tools.huma-num.fr/

### **Stockage et sauvegarde des données pendant le processus de recherche**

**Comment les données seront-elles stockées et sauvegardées tout au long du projet ?**

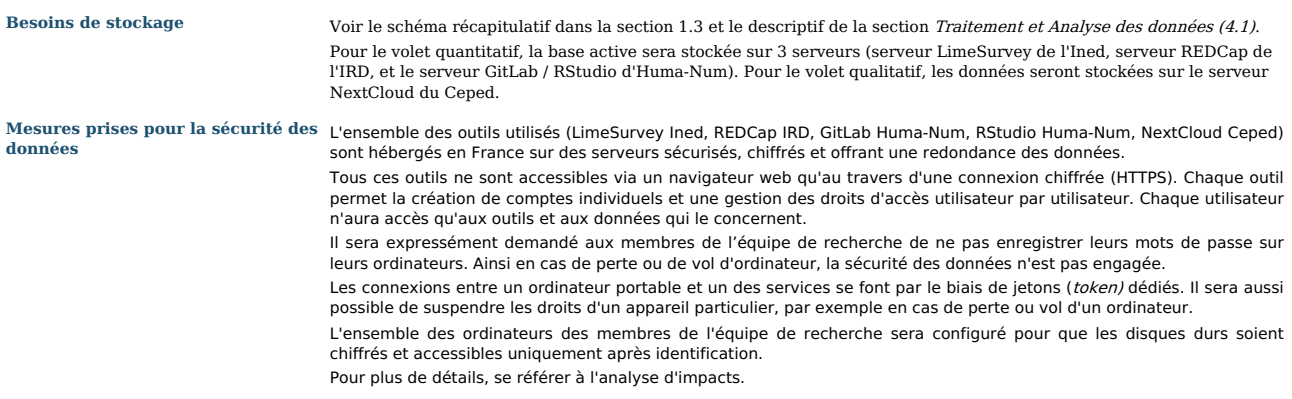

### **Partage des données et conservation à long terme**

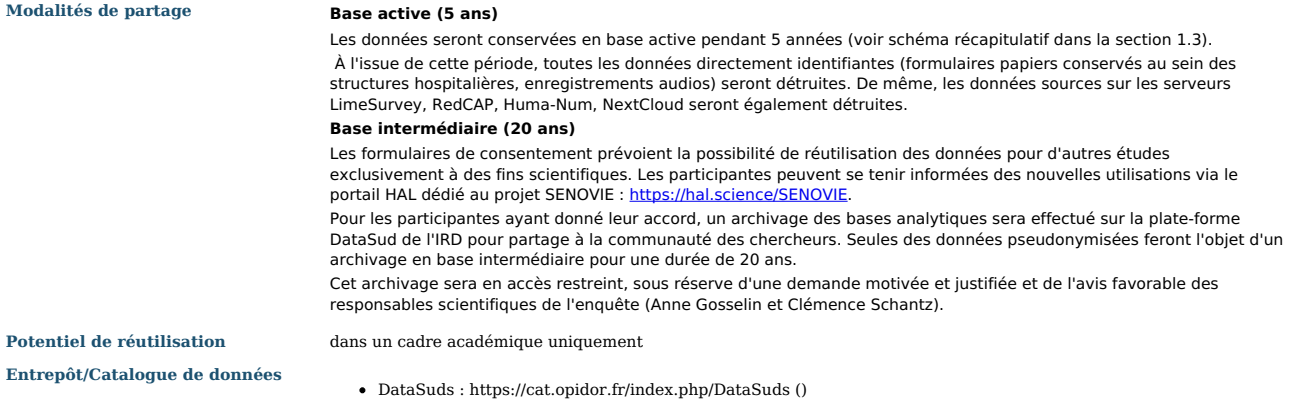

**Comment les données seront-elles conservées à long terme ?**

**Justification** L'archivage sera porté par l'IRD, dans le cadre de la plateforme Data Sud, voir 6.1 et schéma en section 1.3.

**Date de début** 2029-01-01

 $\epsilon$